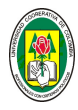

## **FUNCIONES PRIMERA PARTE RELACIONES Y FUNCIONES**

# **DEFINICIÓN DE RELACIÓN**

Es la correspondencia entre un conjunto llamado Dominio con un segundo conjunto llamado Rango en donde a cada elemento del Dominio le corresponde uno o más elementos del Rango. **DOMINIO RANGO** 

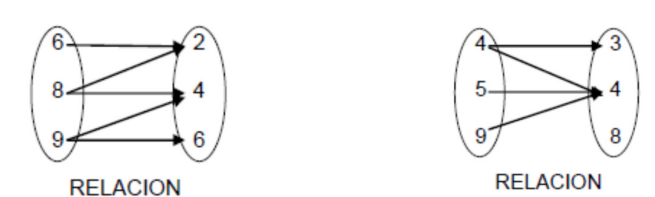

# **DEFINICIÓN DE FUNCIÓN**

Es una relación de correspondencia en donde a cada elemento del Dominio le corresponde uno y solo un valor del recorrido o Rango. Para definir una función es necesario tener claro que: **toda Función es una relación, pero no toda relación es una Función.** 

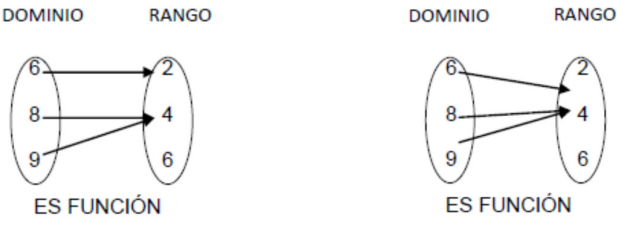

#### **Ejemplo de función**

Los datos obtenidos de la medición de la temperatura a diferentes horas del día los podemos expresar por medio de un diagrama sagital, un conjunto de parejas ordenadas, una tabla de datos y por último por medio de una gráfica. En este caso las entradas (Dominio) son las horas del día y las salidas (Rango) son las temperaturas a esas horas.

## **El diagrama sagital**

#### El diagrama sagital

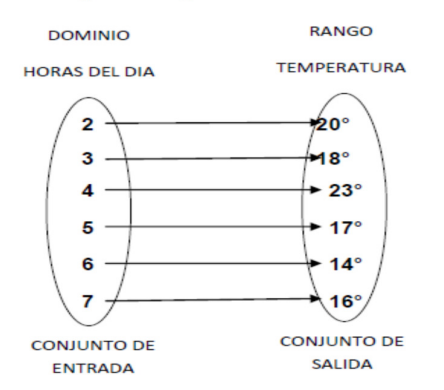

## **Conjunto de parejas Ordenadas**

 $\{(2,20°), (3,18°), (4,23°), (5,17°), (6,14°), (7,16°)\}$ 

#### **Tabla de datos**

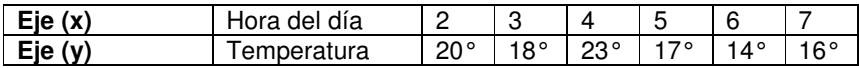

## **Gráfica**

Tomando como base la anterior tabla, el conjunto de entrada se grafica sobre el eje (x) y el conjunto de salida en el eje (y). Como resultado obtenemos la siguiente gráfica.

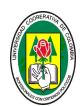

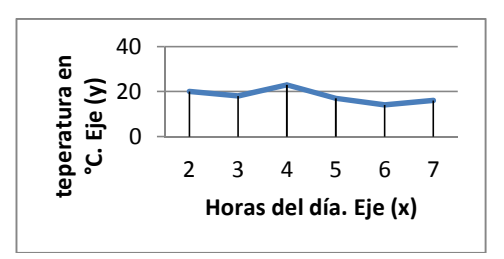

# **FUNCIONES MATEMATICAS**

Las funciones se expresan por medio de expresiones algebraicas. Par nombrar las funciones utilizamos dos nomenclaturas:

•  $F(x) =$  (función en términos de  $(x)$ ).

Ejemplos: a)  $f(x) = 2x^2 + x - 1$  b)  $f(x) = x^3 + x$  c)  $f(x) = 2x^2 + x - 1$ 

 $\bullet$  y = (función en términos de  $(x)$ )

Ejemplos: a)  $y = 2x^4 + x$  b)  $y = 3x^2 + 5x$  c)  $y = x - 1$ 

# **VARIABLE INDEPENDIENTE Y DEPENDIENTE EN FUNCIONES**

Toda función está compuesta por dos tipos de variables, por ejemplo, la función  $f(x) = 2x^2 + x - 1$  se compone de:

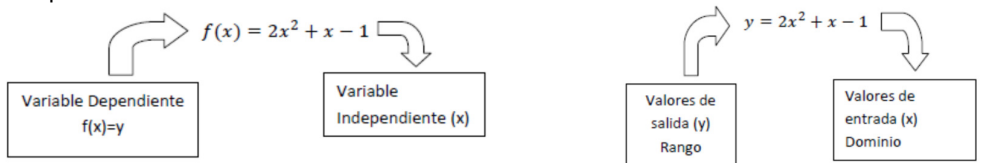

Variable independiente: corresponde a la variable (x) de la función, son los valores de entrada o Dominio de la función.

Variable dependiente: corresponde a la variable (y), son los valores de salida o Rango de la función. **TABULACIÓN DE UNA FUNCIÓN** 

Consiste en evaluar la función dándole valores a la variable independiente o de entrada para obtener los respectivos valores de la variable dependiente o de salida.

Diagrama del proceso:

Tomamos la función  $y = 3x^2 - 2x + 3$ 

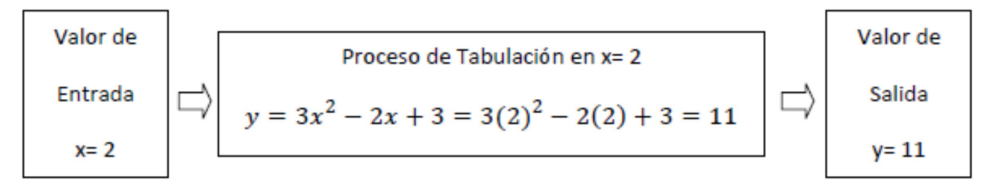

En la siguiente tabla se muestra la tabulación en diferentes puntos los cuales deben ser ubicados en el plano cartesiano para generar la gráfica de ésta función.

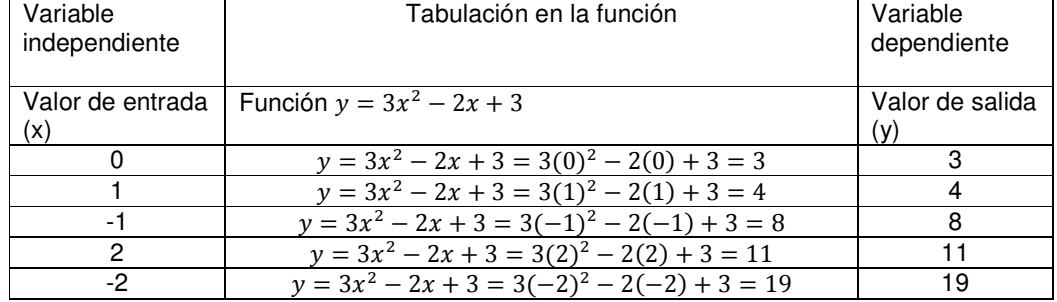

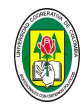

# **CLASES DE FUNCIONES Y SUS GRAFICAS FUNCIONES POLINOMICAS**

1. Función Lineal: la ecuación a identificar es  $y = \pm mx \pm b$ 

Ejemplos de líneas rectas: a)  $y = -2x + 4$  b)  $y = 2x$ 3  $\frac{3}{2}x + 5$  d)  $y = -6x + 12$  e)

 $v = 9x$ 

Características de la función lineal.

a) El valor del exponente de (x) debe ser uno.

b) Es posible que el valor de b sea cero como es el caso de los ejemplos b y e.

**Ejemplo 1:** Graficar la función:  $y = 3x + 2$ 

Al comparar la función  $y = 3x + 2$  con la ecuación de la recta  $y = mx + b$  se puede determinar que se trata de una línea recta.

Procedimiento para graficar: en el caso de la línea recta es necesario solamente tabular 2 puntos los cuales se seleccionan aleatoriamente.

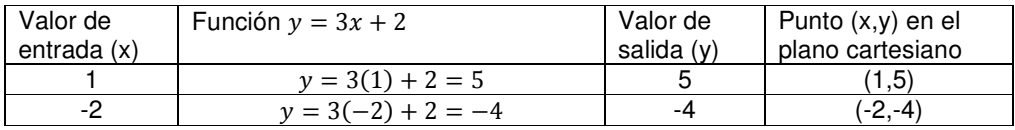

Función:  $y = 3x + 2$ 

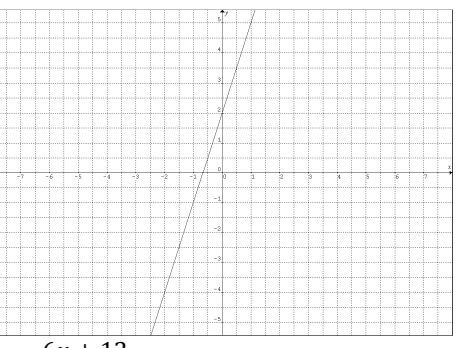

**Ejemplo 2:** Graficar la función:  $y = -6x + 12$ 

Al comparar la función  $y = -6x + 12$  con la ecuación de la recta  $y = mx + b$  se puede determinar que se trata de una línea recta.

Procedimiento para graficar: en el caso de la línea recta es necesario solamente tabular 2 puntos los cuales se seleccionan aleatoriamente.

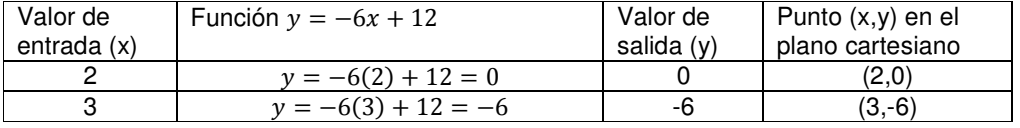

Función:  $y = -6x + 12$ 

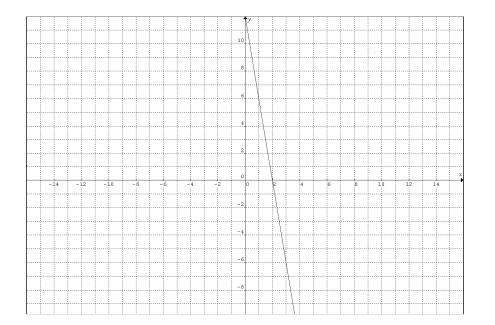

2. Función Constante: es una función lineal que se caracteriza por que su pendiente es cero en el caso de las rectas horizontales y de pendiente infinita si es vertical. **Estructuras** 

• Si y=k, donde K es un número real cualquiera, es una recta horizontal.

Por ejemplo si tenemos la función  $y = 5$ , en este caso nos ubicamos en la coordenada (0,5) y trazamos una recta horizontal. El valor de la coordenada (x) es cero porque la función está definida solo para (y).

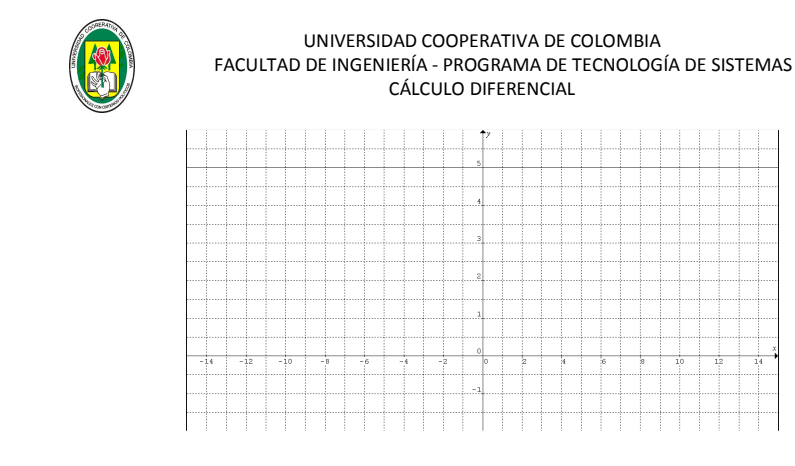

Si x=k, donde k es un número real cualquiera, es un recta vertical.

Por ejemplo si tenemos la función  $x = -6$ , en este caso nos ubicamos en la coordenada (-6,0) y trazamos una recta vertical. El valor de la coordenada (y) es cero porque la función está definida solo para (x).

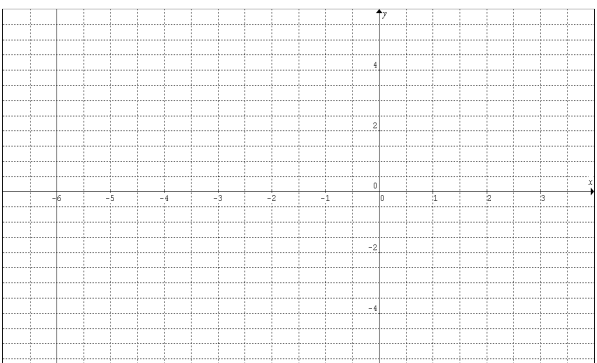

3. Función Cuadrática: la ecuación a identificar es  $y = ax^2 + bx + c$ . La gráfica de estas funciones recibe el nombre de parábolas.

•

Ejemplos funciones cuadráticas<br>a)  $y = x^2 + 2x + 5$  b)  $y =$ b)  $y = -3x^2 - 8x + 2$ <br>b)  $y = 4x^2 + 2x$ <br>c)  $y = 4x^2 + 2x$ <br>d)  $y = -x^2 - 4$ <br>e)  $v = 2x^2$ 

Características de la función cuadrática

a) El término  $a x^2$  siempre debe estar presente en la ecuación.

b) El término bx puede ser cero como el caso del ejemplo d.

c) El término c puede ser cero como el caso del ejemplo c.

d) Los términos bx y c pueden ser cero como en el caso del ejemplo e.

Procedimiento para graficar: para el caso de las funciones cuadráticas se hace necesario calcular el vértice y los puntos de corte con el eje (x) y por último se tabulan entre 4 a 5 puntos cercanos al vértice.

El vértice se define como el punto en el cual la parábola nace. Se calcula con la fórmula:

$$
V = \left(\frac{-b}{2a}, \frac{4ac - b^2}{4a}\right)
$$

Los puntos de corte con el eje (x) se calculan con la ecuación cuadrática.

$$
x_{1,2} = \frac{-b \pm \sqrt{b^2 - 4ac}}{2a}
$$

**Ejemplo 1:** graficar la función  $y = x^2 - 6x + 5$ 

Al comparar la función  $y = x^2 - 6x + 5$  con la ecuación de la función cuadrática  $y = ax^2 + bx + c$  se puede determinar que se trata de una parábola.

Para calcular el vértice y los cortes identificamos los valores de a,b y c en la función a graficar  $y = x^2 - 6x + 6$ 5. En este caso  $a=1$ ,  $b=-6$  y  $c=5$ .

• El vértic corresponding a:  
\n
$$
V = \left(\frac{-b}{2a}, \frac{4ac - b^2}{4a}\right) = \left(\frac{-(-6)}{2(1)}, \frac{4(1)(5) - (-6)^2}{4(1)}\right) = \left(\frac{6}{2}, \frac{20 - 36}{4}\right) = (3, -4).
$$
 Ubicar este punto en el plano cartesiano.  
\n• Cortes con el eje (x). Utilizamos la ecuación cuadrática  
\n
$$
x_{1,2} = \frac{-b \pm \sqrt{b^2 - 4ac}}{2a} = \frac{-(-6) \pm \sqrt{(-6)^2 - 4(1)(5)}}{2(1)} = \frac{6 \pm \sqrt{36 - 20}}{2}
$$
\n
$$
x_1 = \frac{6 + 4}{2} = 5 \qquad x_2 = \frac{6 - 4}{2} = 1 \quad \text{Cortes con el eje (x)}
$$

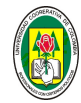

Por lo tanto los puntos de corte con el eje x son:

Es importante aclarar que como se están hallando los cortes con el eje (x) el valor de (y) en el punto es cero.

Como  $x_1 = 5$  entonces el punto a ubicar es (5,0) Como  $x_2 = 1$  entonces el punto a ubicar es (1,0)

A continuación para obtener una gráfica más completa tabulamos entre 4 y 5 puntos cercanos al vértice diferentes al vértice y a los puntos de corte.

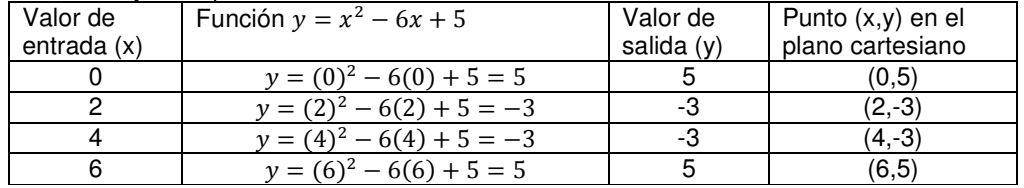

Como resultado obtenemos la gráfica de la función  $y = x^2 - 6x + 5$ 

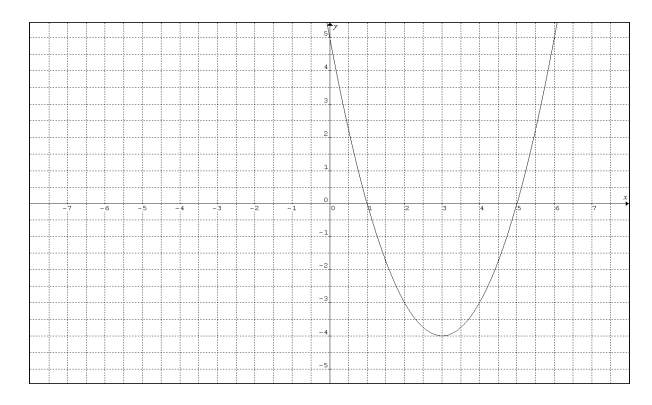

**Ejemplo 2:** graficar la función  $y = 3x^2 - 2x + 3$ 

Al comparar la función  $y = 3x^2 - 2x + 3$  con la ecuación de la función cuadrática  $y = ax^2 + bx + c$  se puede determinar que se trata de una parábola.

Para calcular el vértice y los cortes identificamos los valores de a,b y c en la función a graficar  $y = 3x^2$  –  $2x + 3$ . En este caso a= 3, b= -2 y c= 3.

• El vértice corresponde a:

$$
V = \left(\frac{-b}{2a}, \frac{4ac - b^2}{4a}\right) = \left(\frac{-(-2)}{2(3)}, \frac{4(3)(3) - (-2)^2}{4(3)}\right) = \left(\frac{2}{6}, \frac{36 - 4}{12}\right) = \left(\frac{1}{3}, \frac{32}{12}\right)
$$

 $V = (\frac{1}{3})^2$  $\frac{1}{3}$ ,  $\frac{8}{3}$  $\frac{a}{3}$ ). Ubicar este punto en el plano cartesiano

• Cortes con el eje (x). Utilizamos la ecuación cuadrática  
-
$$
b \pm \sqrt{b^2 - 4ac} = -(-2) \pm \sqrt{(-2)^2 - 4(3)(3)} = 2 \pm \sqrt{4 - 4(3)(3)}
$$

$$
x_{1,2} = \frac{-b \pm \sqrt{b^2 - 4ac}}{2a} = \frac{-(-2) \pm \sqrt{(-2)^2 - 4(3)(3)}}{2(3)} = \frac{2 \pm \sqrt{4 - 36}}{6}
$$

$$
x_1 = \frac{6 + \sqrt{-32}}{2} \qquad x_2 = \frac{6 - \sqrt{-32}}{2}
$$

 $\overline{\mathbf{c}}$ 

**En este caso, la parábola no tiene cortes con el eje (x) ya que** √ **no está dentro de los números**  Reales. En general cuando el término  $b^2 - 4ac < 0$ , la parábola no tiene cortes en el eje (x). A continuación para obtener una gráfica más completa tabulamos entre 5 y 7 puntos cercanos al vértice.

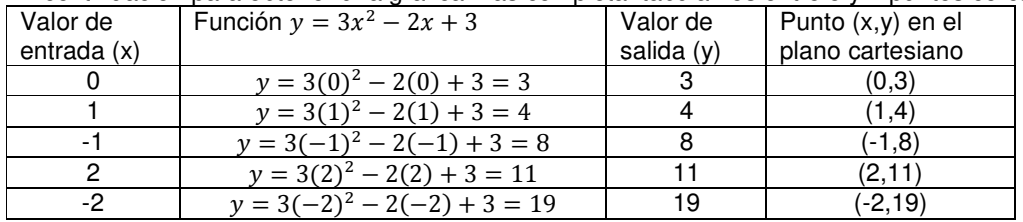

Como resultado obtenemos la gráfica de la función  $y = 3x^2 - 2x + 3$ 

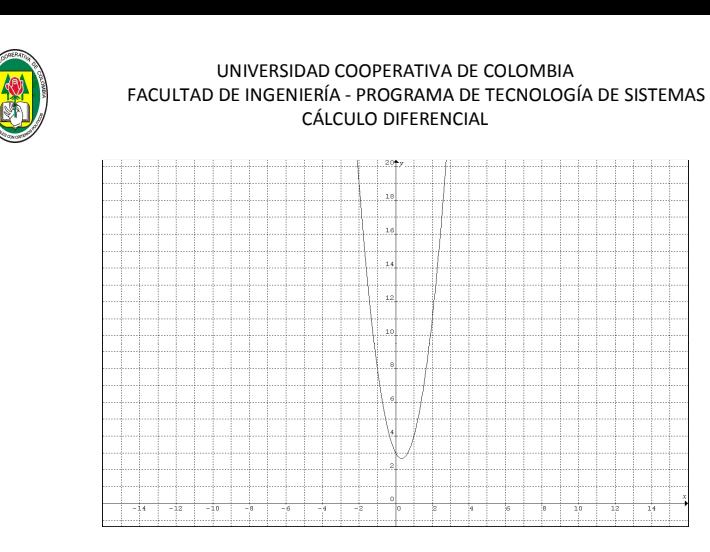

4. Funciones potenciales Polinómica: son funciones que se encuentran conformadas por términos algebraicos con diferentes potencias.

Ejemplos:

a)  $y = x^3$ b)  $y = 2x^3 - x$  c)  $y = x^3 - 3x^2 + 1$  d)  $y = x^3 - x$  e)  $y = x - 2x^4$ En este caso la variable (x) aparece varias veces en la función y tiene diferentes exponentes, esto hace que no se puedan clasificar como función lineal ni cuadrática.

Procedimiento para graficar: para graficar este tipo de funciones utilizamos el método de tabulación, es decir, ingresando valores en la variable independiente (x) para generar un valor en la variable dependiente (y).

**Ejemplo 1:** graficar la función  $y = x^3 - 1$ . Como podemos observar se trata de una función potencial ya que no se puede clasificar como lineal ni cuadrática.

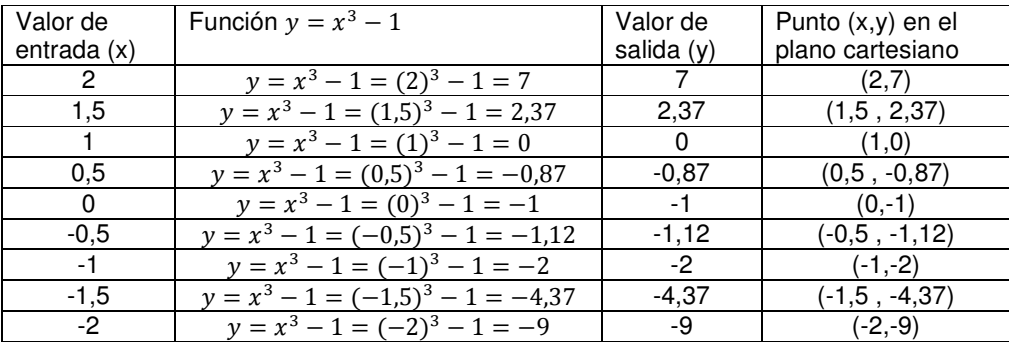

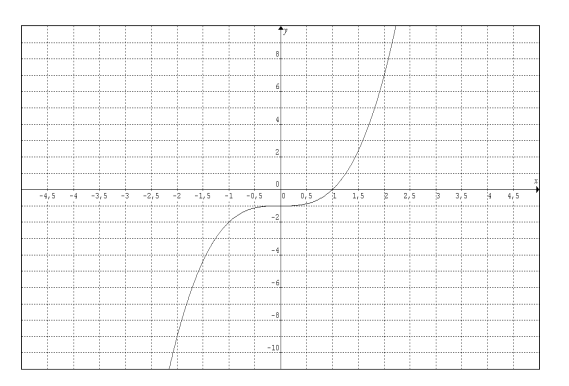

**Ejemplo 2:** graficar la función  $y = x^3 - x^2$ . Como podemos observar se trata de una función potencial ya que no se puede clasificar como lineal ni cuadrática.

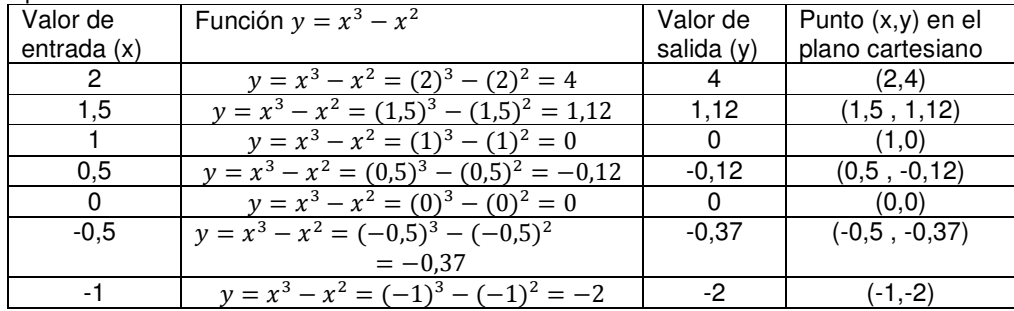

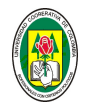

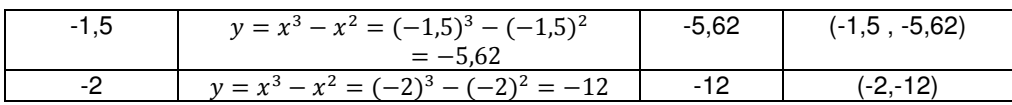

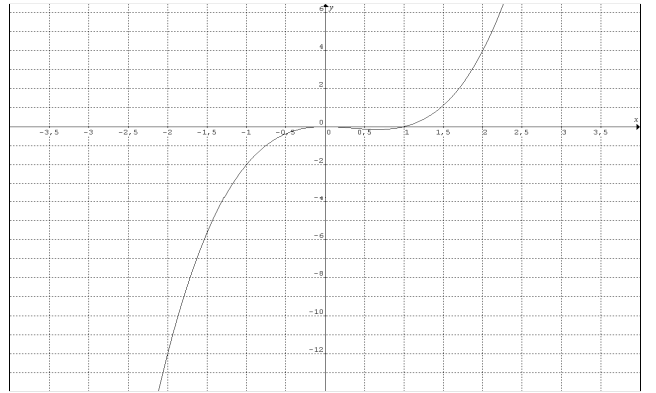

# **FUNCIONES RACIONALES**

Son funciones tipo fraccionario, es decir, su estructura corresponde a  $\boldsymbol{y}$ 

$$
v = h(x) = \frac{f(x) \, numerator}{g(x) \, denominator} \,.
$$

Para que una función sea racional es importante identificar:

Su estructura es de fracción.

• En el denominador siempre debe haber variable.

Ejemplos de funciones racionales:

a) 
$$
y = \frac{1}{x}
$$
 b)  $y = \frac{1}{x+9}$  c)  $y = \frac{x}{x-3}$  d)  $y = \frac{x^2}{3-x}$  e)  $y = \frac{5-x}{x+6}$ 

**Ejemplo 1:** graficar la función  $y = \frac{1}{x-4}$ .  $x-4$ 

Al comparar la función  $y=\frac{1}{x-1}$  $\frac{1}{x-4}$  con la estructura  $y = h(x) = \frac{f(x)$  numerador  $\frac{f(x)$  hamerador<br> $g(x)$  denominador se puede concluir que es una función racional ya que tiene estructura de fracción y en el denominador hay variable.

Procedimiento para graficar: el primer paso es calcular las asíntotas vertical y horizontal con el objetivo de delimitar la grafica.

Asíntota vertical: se calcula igualando la función del denominador con cero. Para esta función igualamos el término  $x - 4$  con cero.

 $x - 4 = 0$  despejamos x de esta ecuación

$$
x = 4
$$
 Esta función es una línea recta vertical

Si tabulamos la función en x= 4 obtenemos:  $y=\frac{1}{x-1}$  $\frac{1}{x-4} = \frac{1}{4-}$  $\frac{1}{4-4} = \frac{1}{0}$  $\frac{1}{2}$ . La división por cero en matemáticas no está definida por lo tanto en este punto la gráfica tiende a +∞ por el lado derecho y a -∞ por el lado izquierdo. (Ver gráfica).

Asíntota horizontal: para calcular esta asíntota tabulamos la función  $y=\frac{1}{x-1}$  $\frac{1}{x-4}$  dándole a (x) un valor muy grande como por ejemplo  $x = 100000000$ .

$$
y = \frac{1}{x - 4} = \frac{1}{100000000 - 4} \approx 0
$$
  
y = 0

Luego y= 0 corresponde a una recta horizontal que coincide con el eje x.

A continuación utilizando el método de tabulación calculamos los puntos para generar la gráfica de la función.

Tomando como punto de partida la asíntota vertical  $x = 4$  empezamos tabulando números menores a 4 sin incluir el 4.

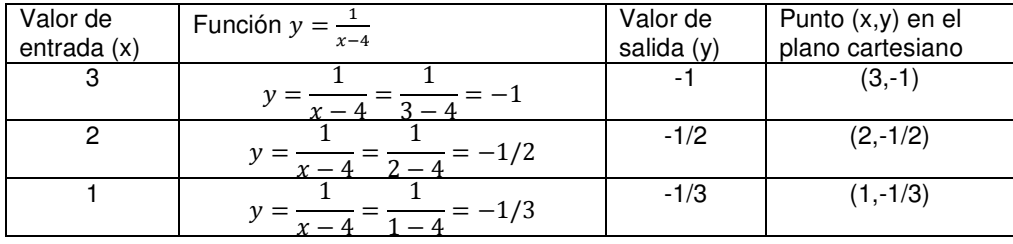

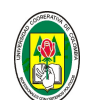

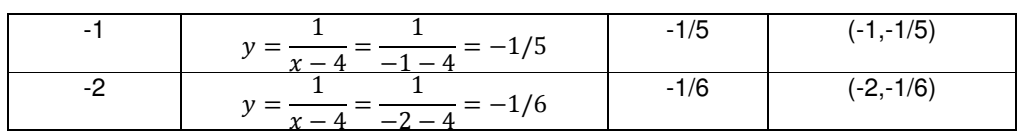

### Ahora tabulamos los valores mayores a 4 sin incluir el 4

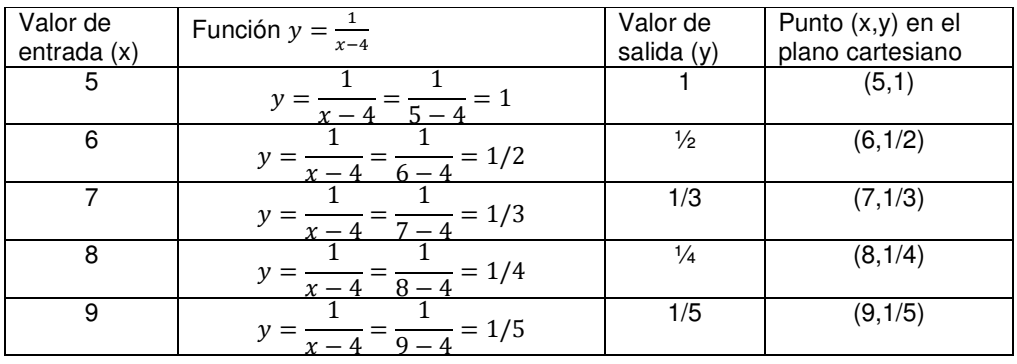

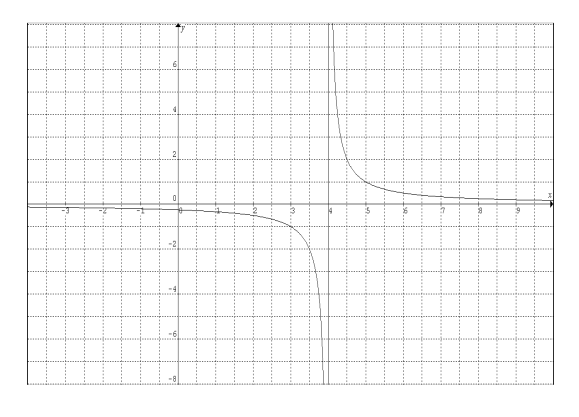

**Ejemplo 2:** graficar la función  $y = \frac{x}{3}$  $\frac{x}{3-x}$ .

Al comparar la función  $y=\frac{x}{x-1}$  $\frac{x}{3-x}$ con la estructura  $y = h(x) = \frac{f(x)$  numerador  $\frac{f(x)$  *Idmertator* se puede concluir que es una función racional ya que tiene estructura de fracción y en el denominador hay variable.

Procedimiento para graficar: el primer paso es calcular las asíntotas vertical y horizontal con el objetivo de delimitar la gráfica.

Asíntota vertical: se calcula igualando la función del denominador con cero. Para esta función igualamos el término  $3 - x$  con cero.

# $3 - x = 0$  despejamos x de esta ecuación

$$
x = 3
$$
 Esta función es una línea recta vertical

Si tabulamos la función en x= 3 obtenemos:  $y = \frac{x}{3}$  $\frac{x}{3-x} = \frac{3}{3-x}$  $\frac{3}{3-3} = \frac{3}{0}$  $\frac{3}{2}$ . La división por cero en matemáticas no está definida por lo tanto en este punto la gráfica tiende a +∞ por el lado izquierdo y a -∞ por el lado derecho . (Ver gráfica).

Asíntota horizontal: para calcular esta asíntota tabulamos la función  $y=\frac{x}{x-1}$  $\frac{x}{3-x}$  dándole a (x) un valor muy grande como por ejemplo  $x = 100000000$ .

$$
y = \frac{x}{3 - x} = \frac{100000000}{3 - 100000000} \approx -1
$$
  

$$
y = -1
$$

Luego y= -1 corresponde a una recta horizontal paralela a el eje x.

A continuación utilizando el método de tabulación calculamos los puntos para generar la gráfica de la función.

Tomando como punto de partida la asíntota vertical  $x = 3$  empezamos tabulando números menores a 3 sin incluir el 3.

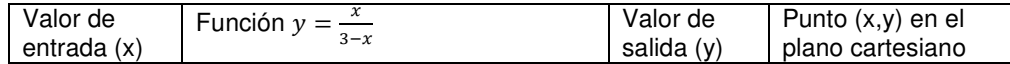

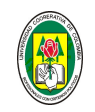

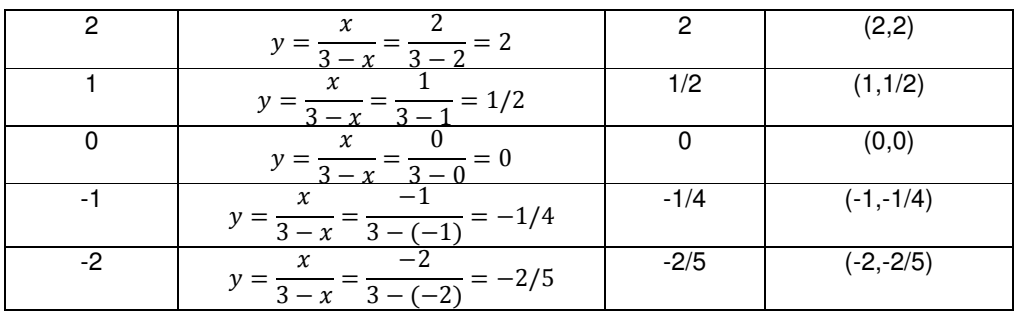

Ahora tabulamos los valores mayores a 3 sin incluir el 3.

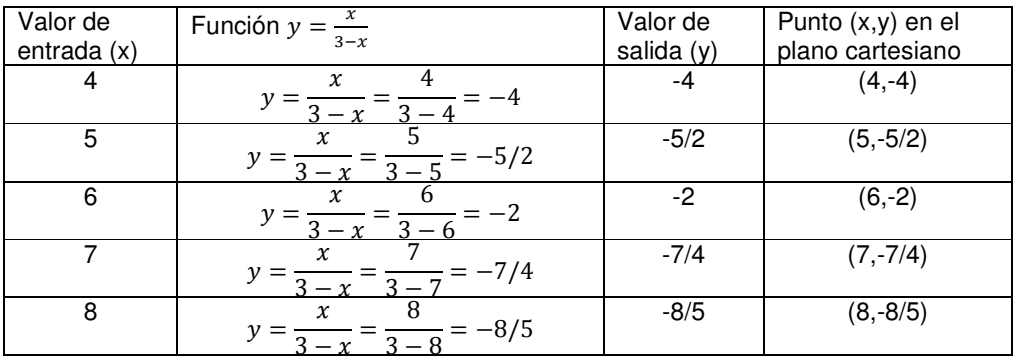

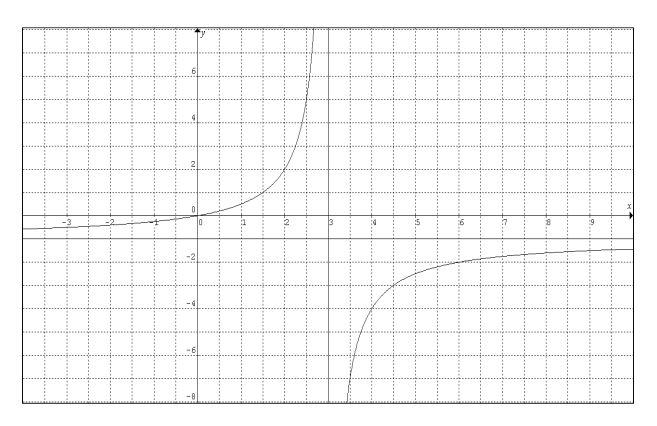